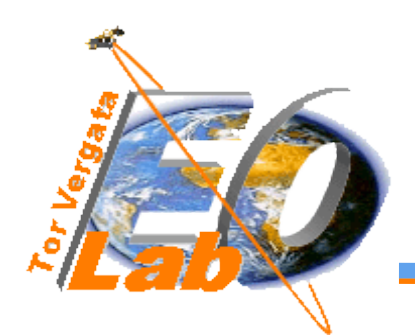

## Self-organizing neural networks for unsupervised classification of complex landscapes by classification of complex landscapes by polarimetric SAR data

Fabio Del Frate, Marco Del Greco, Giovanni Schiavon, Domenico Solimini

Earth Observation Laboratory, DISP, Tor Vegata University, Rome, Italy

Cosimo Putignano

GEO-K, Roma, Italy

Tor Vergata University, DISP, Via del Politecnico 1, 00133 Rome, Italy delfrate@disp.uniroma2.it

*GEO - K*

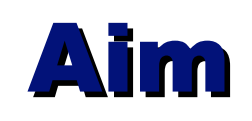

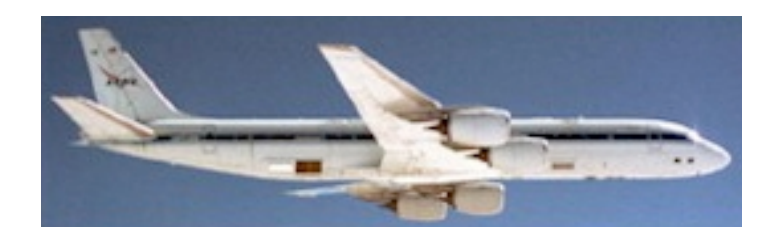

**To assess discrimination capability of self-organizing Neural** Networks fed by polarimetric L-band data acquired on a complex landscape

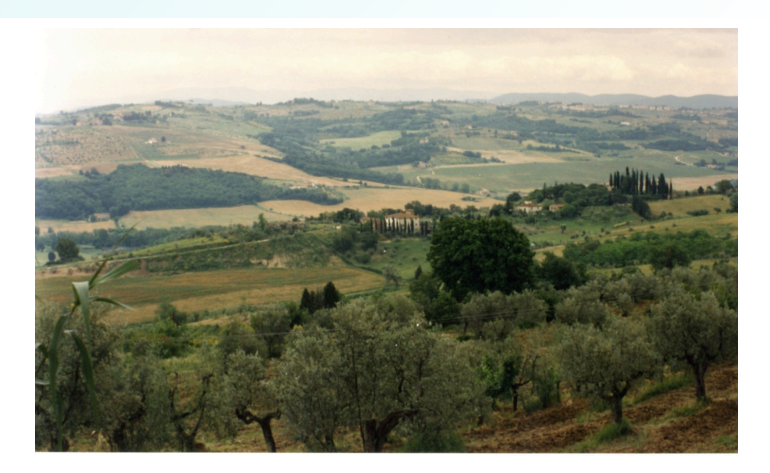

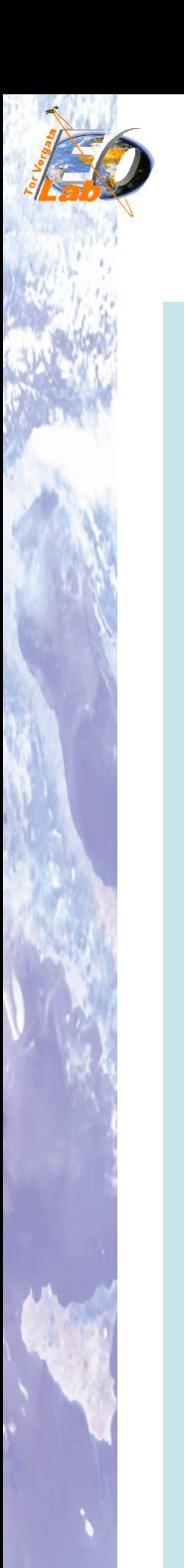

## **Planning**

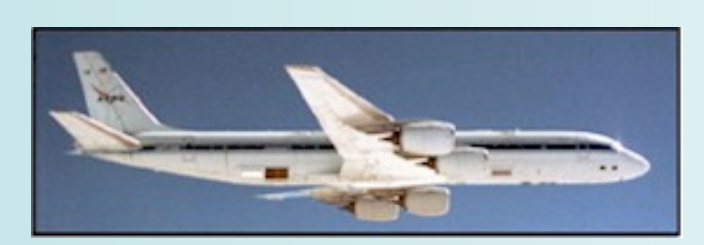

**SAR data** analysis analysis **SOM algorithm** development

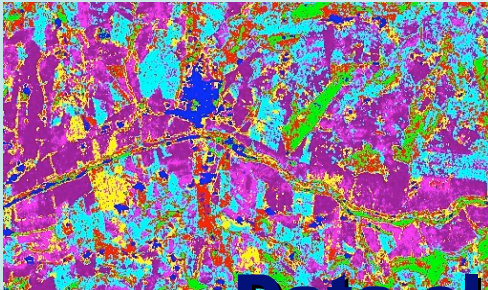

#### a classification

Ground-truth comparison comparison

**CPW comparison** 

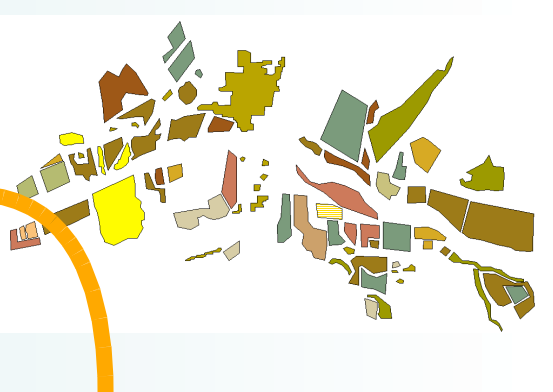

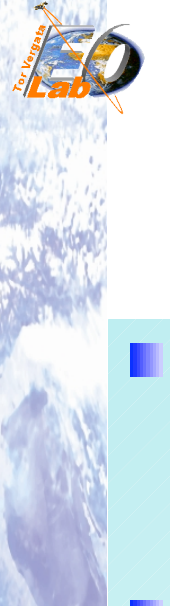

### Data set

- collected in summer 1991 by JPL/NASA AirSAR on Montespertoli, a rural area SW of Florence, Italian test site of MAC-Europe campaign
- complex hilly landscape (woodlands, agricultural, urban)
- **L** L-band, polarimetric,  $\theta = 50^{\circ}$ , 16 looks, 12m x 6.6m drawn from ERA-ORA European project database (http://eraora.disp.uniroma2.it/)

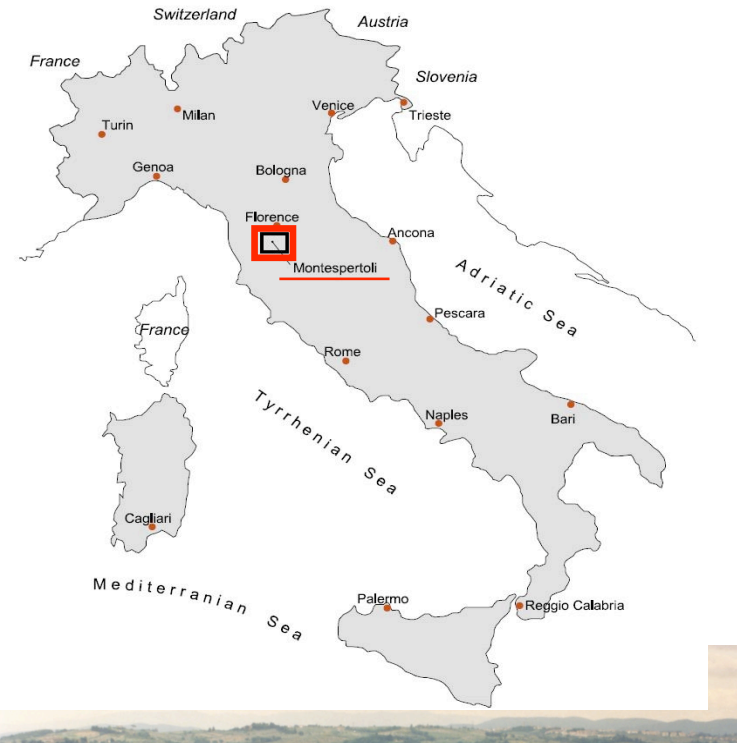

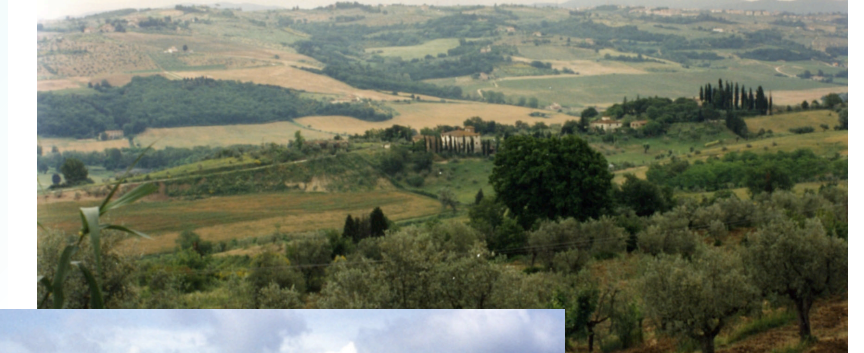

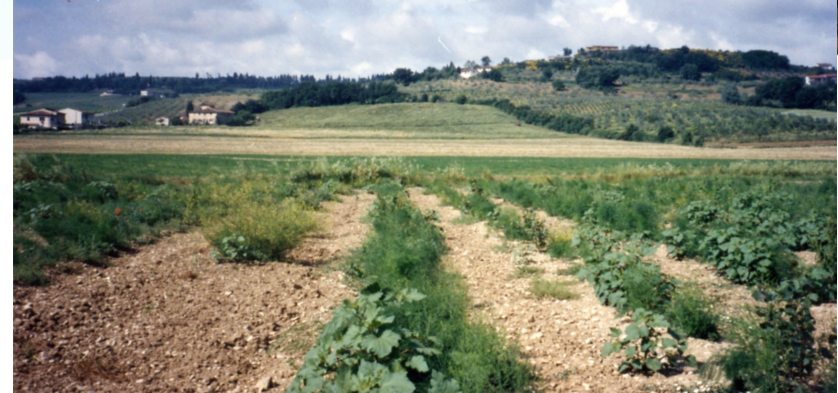

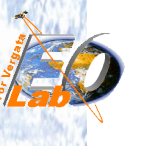

### Ground-truth Ground-truth

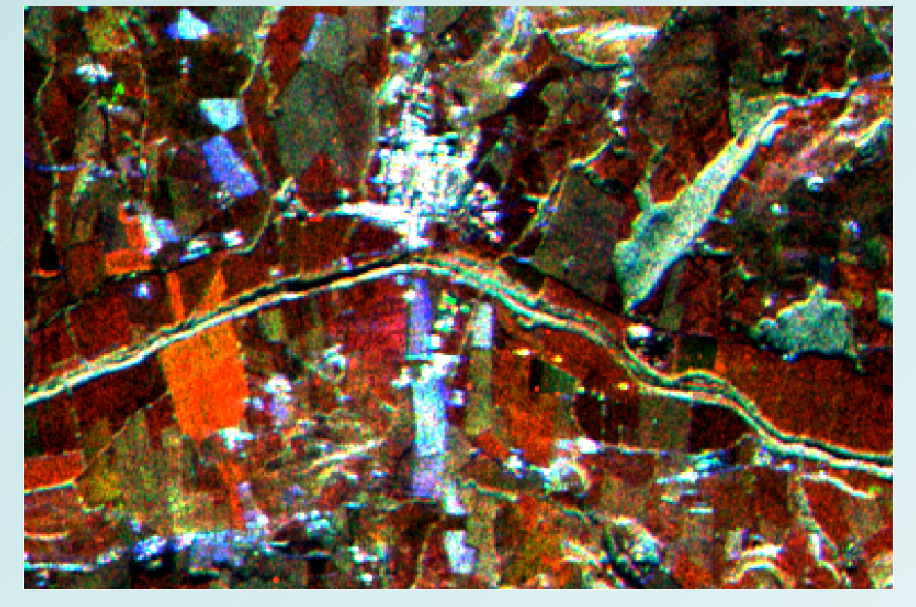

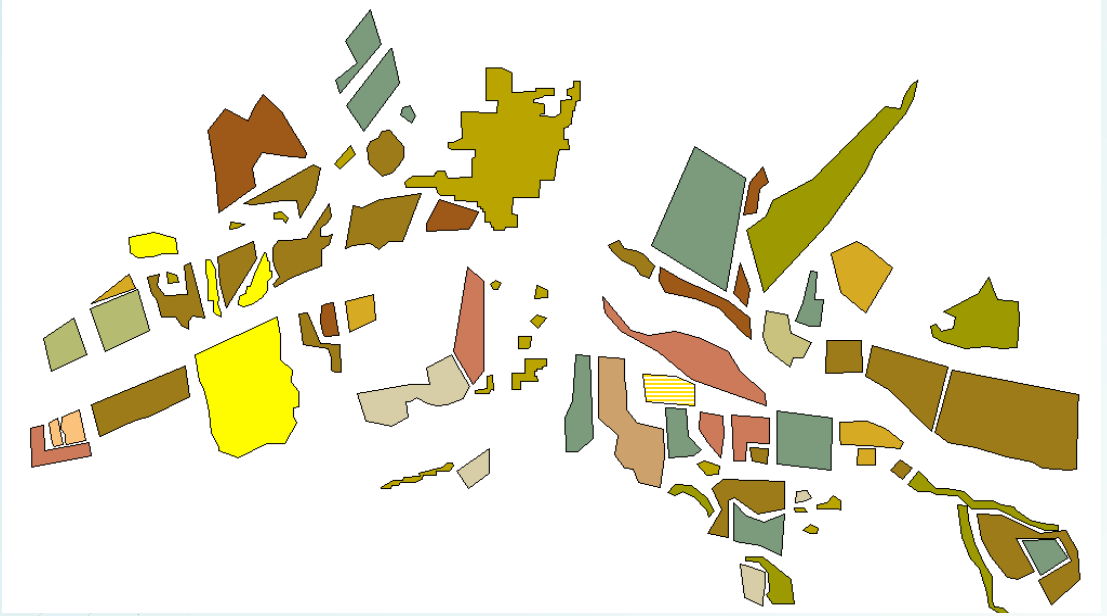

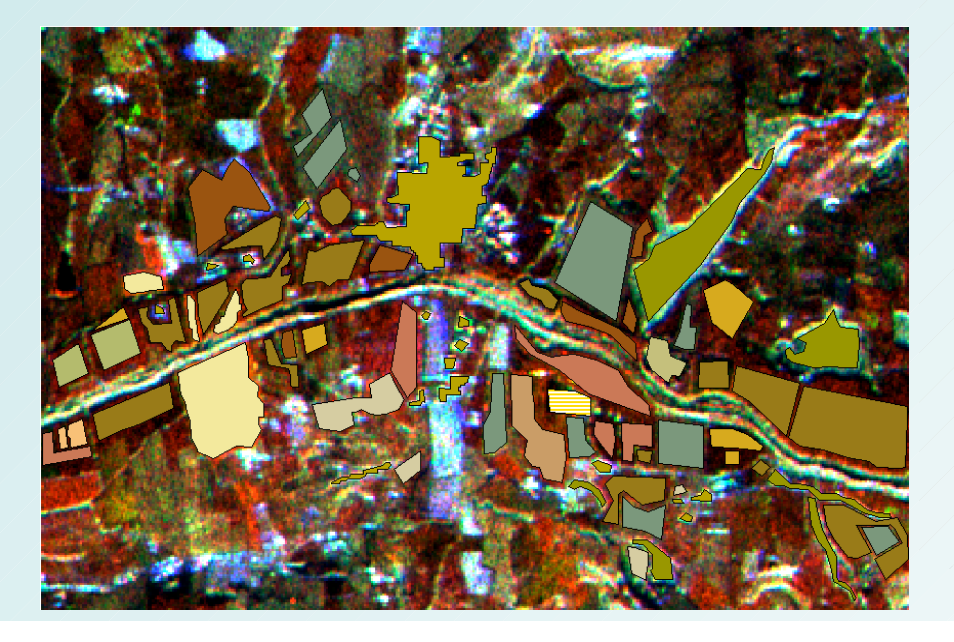

- A: alfalfa
- B: bare soil
- C: mine
- M: corn
- OL: olivegrove
- P: pasture
- R: rape
- S: sorghum
- SF: sunflowers
- U: untilled
- UR: manufacts and urban
- V: vineyard
- W: wheat
- Y: arboreus and forest

## **CPW classification**

Cloude and Pottier, "An Entropy-based classification scheme for land applications of polarimetric SAR", IEEE TGARS,1997

Polarimetric data  $H$ , A,  $\alpha$  parameters synthesis Points location in the 3D space (H, A,  $\alpha$ )

Classify according to the position in the  $(H, A, \alpha)$  space

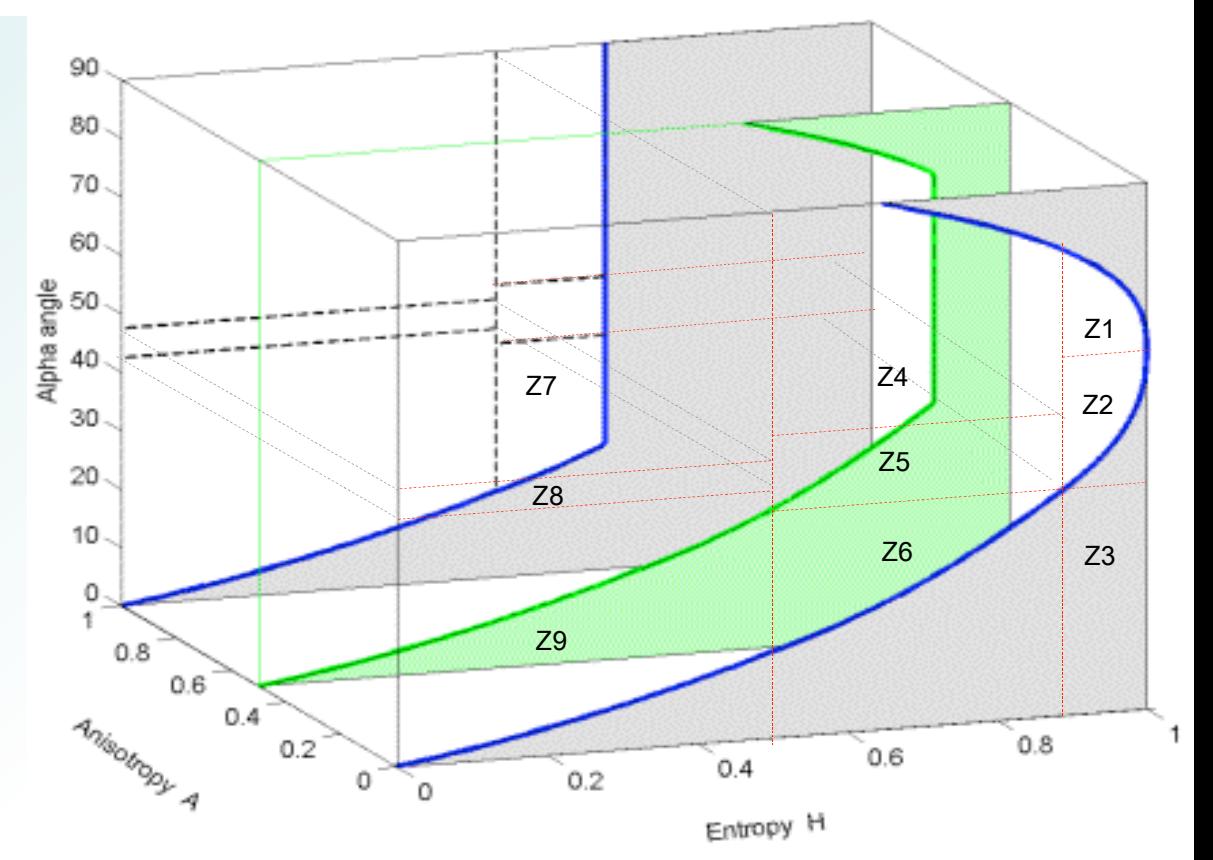

#### Disadvantage: Disadvantage: Fixed number of subspaces Fixed number of subspaces

## **Unsupervised Neural Networks**

A neural network model typically consists of computational elements or nodes linked through weights which adapt iteratively to attain an optimal performance for the classification case. The nets used as classifiers are Self-Organizing **Maps** (Kohonen)

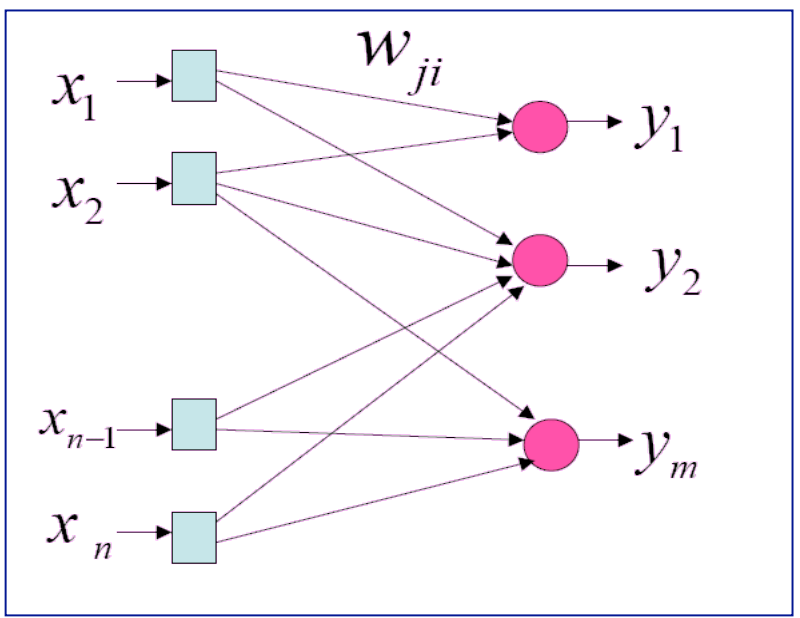

The principle goal of the self-organizing map is to transform non linear statistical relationships among high-dimentional data into simple geometric relationships usually represented by regular two dimensional grid of nodes.

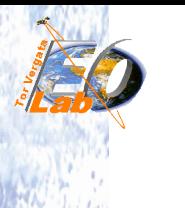

### **SOM model**

$$
y_j = \sum_{i=1}^n w_{ji} x_i
$$

$$
\mathbf{x} = [\mathbf{x}_1, \mathbf{x}_2, \dots, \mathbf{x}_n]^T
$$

$$
\mathbf{w}_{j} = [\mathbf{w}_{j1}, \mathbf{w}_{j2}, \dots, \mathbf{w}_{jn}]^{T}
$$

$$
y = [y_1, y_2, \ldots, y_m]
$$

where  $j = 1, 2, ..., m$ (m: total of the neuron in the network)

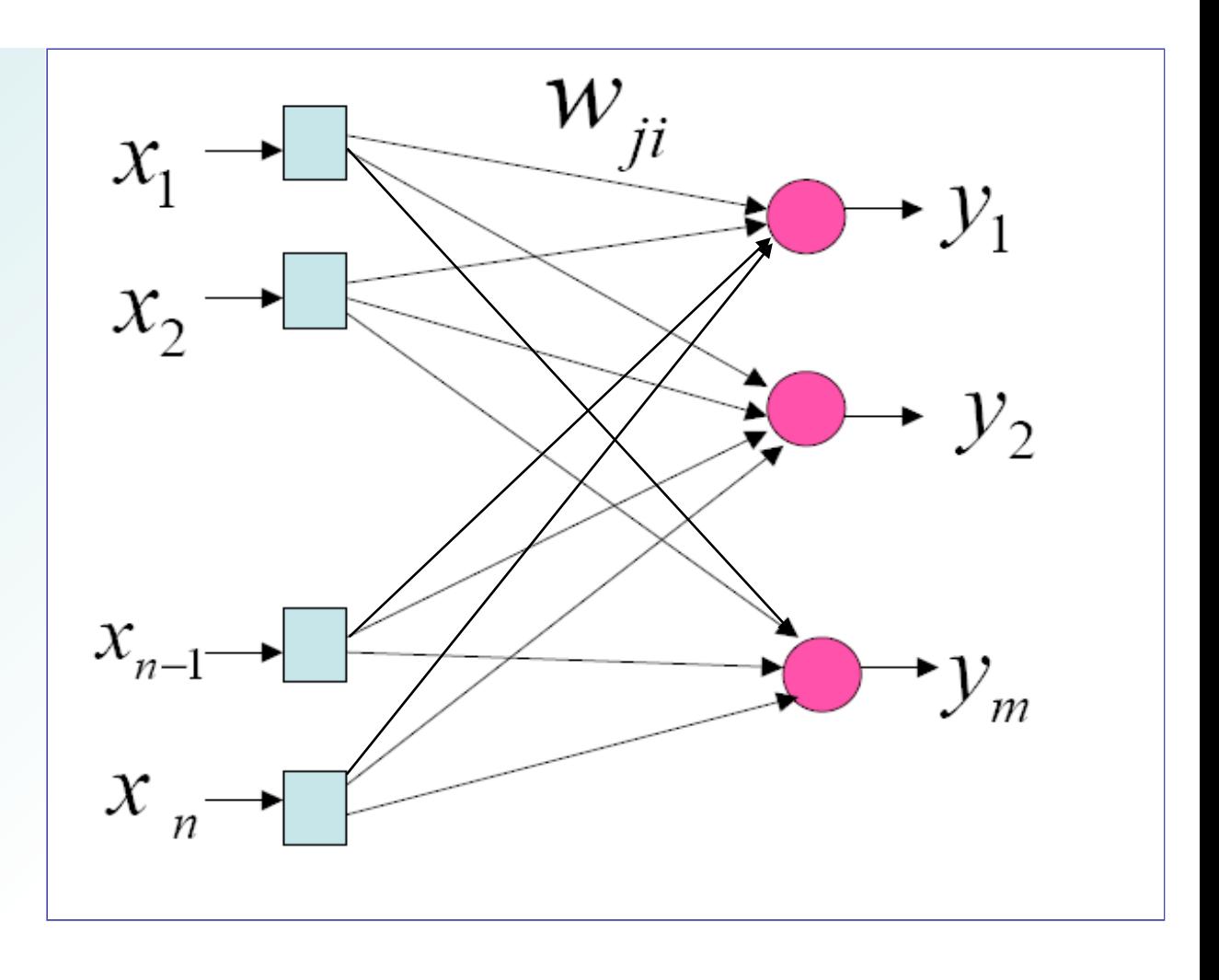

Each output neuron is fully linked with the input vector

# **Learning algorithm**

**Competition**: a continuous input space of activation patterns is mapped onto a discrete output space of neurons by a process of competition among the neurons in the network. The neuron with weight vector W nearest to the input vector X is declared "winner".

 $i_{\text{winner}}(x) = \text{argmin}_{i} ||x - w_{i}||$ 

Cooperation: the winner neuron is linked to its neighbourhood and in this area the synaptic weight will be updated.

Synaptic Adaptation: the synaptic weight vector w<sub>i</sub> of winning neuron is moved toward the input vector x. Upon repeated presentations of the training data, the synaptic weight vector tend to follow the distribution of the input vectors due to the neighborhood updating  $\rightarrow$ topological ordering

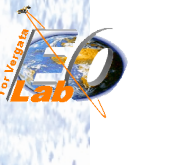

### SOM model

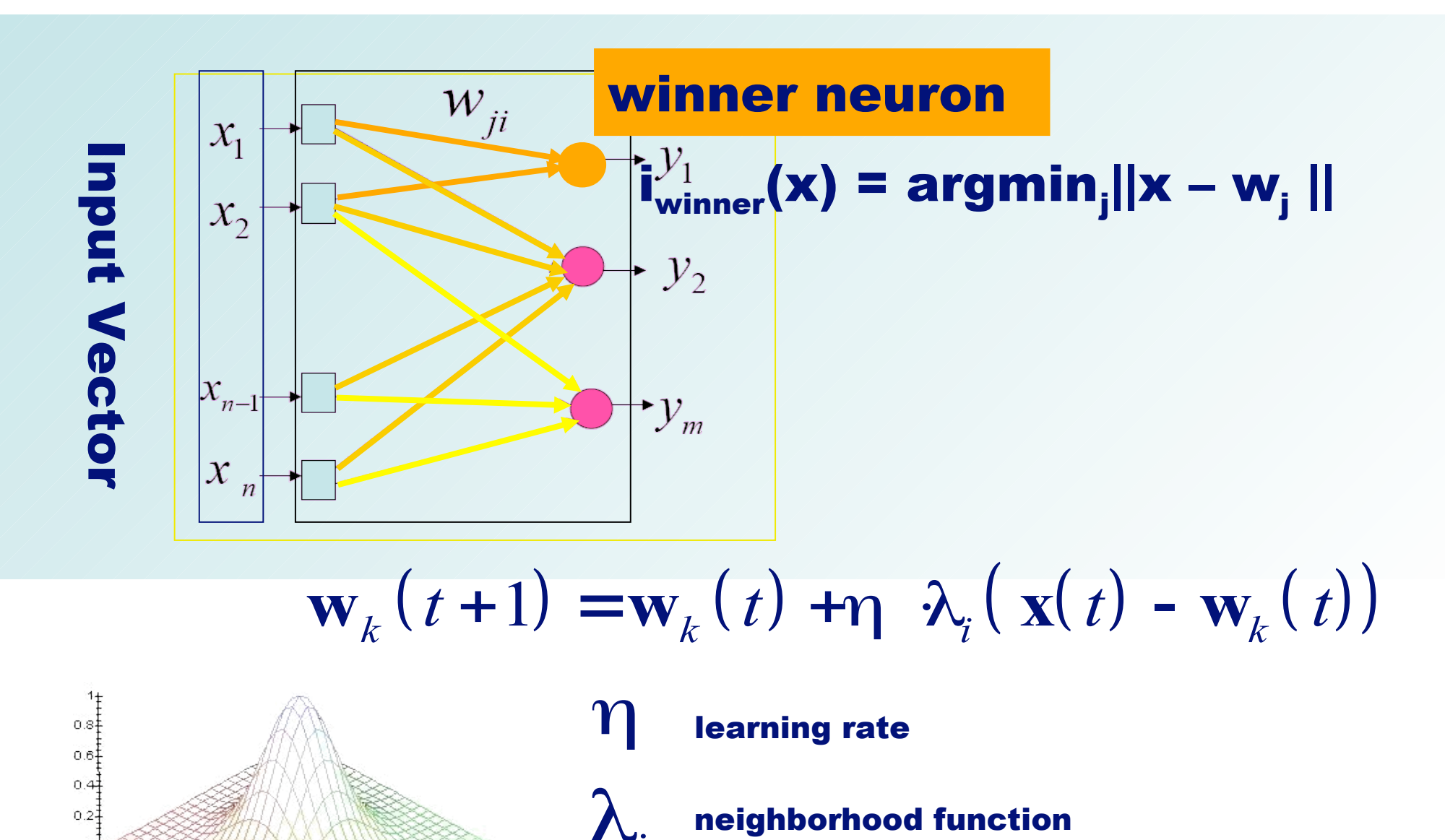

*10 /20*

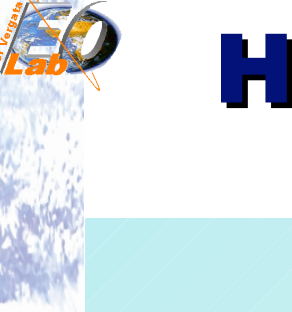

## **How SOM works**

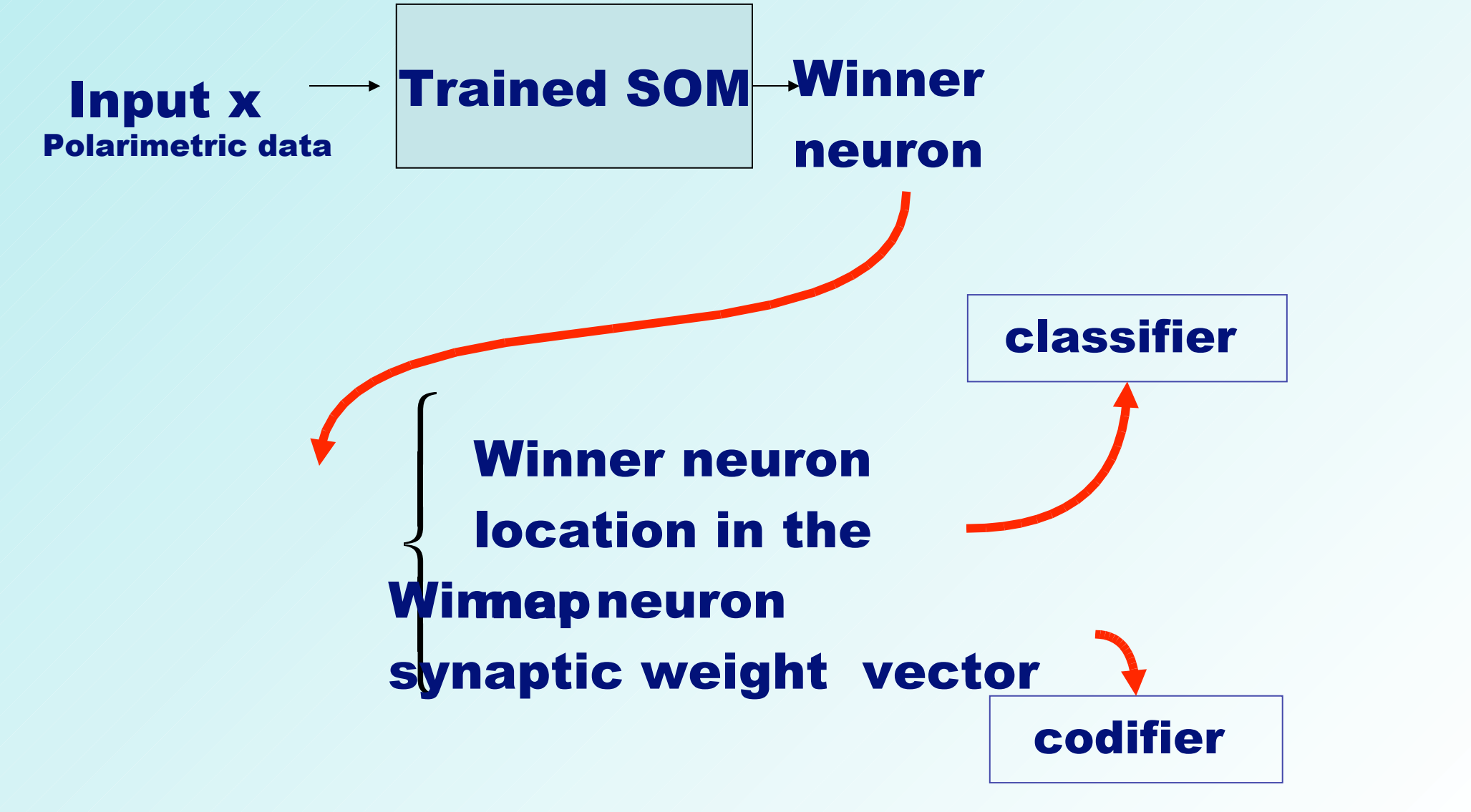

## **Classification algorithm**

#### **Features:**

- Codify & classify SOM  $4x4 \rightarrow 2x1$
- Dichotomous
- **I**Iterative

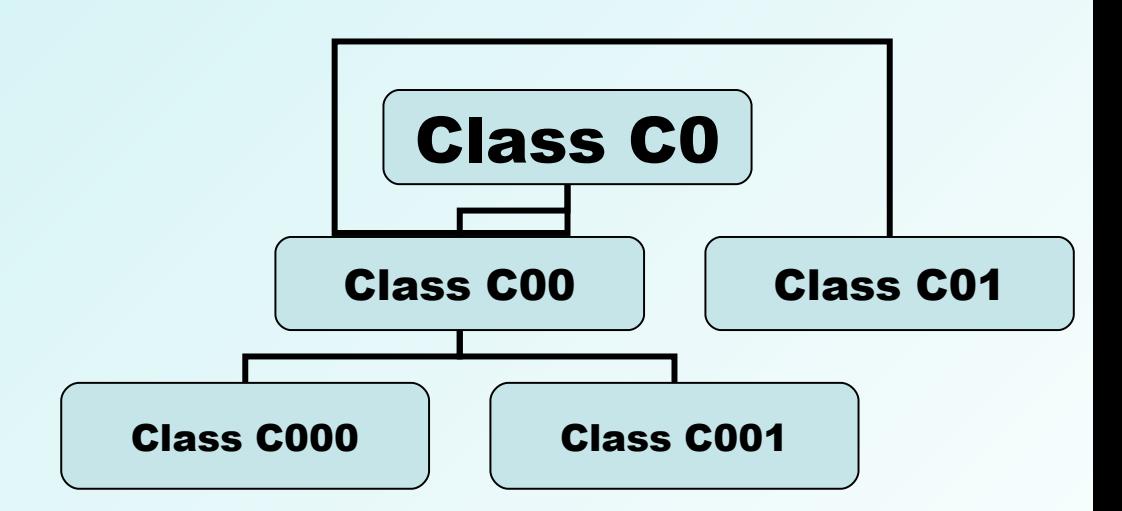

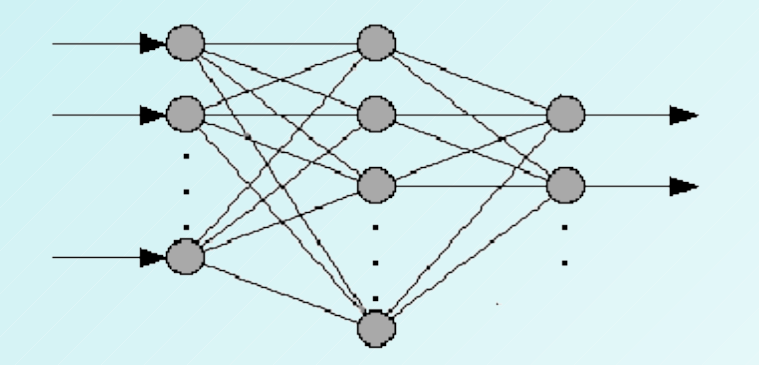

## **Designing the Algorithm**

#### Surface scattering

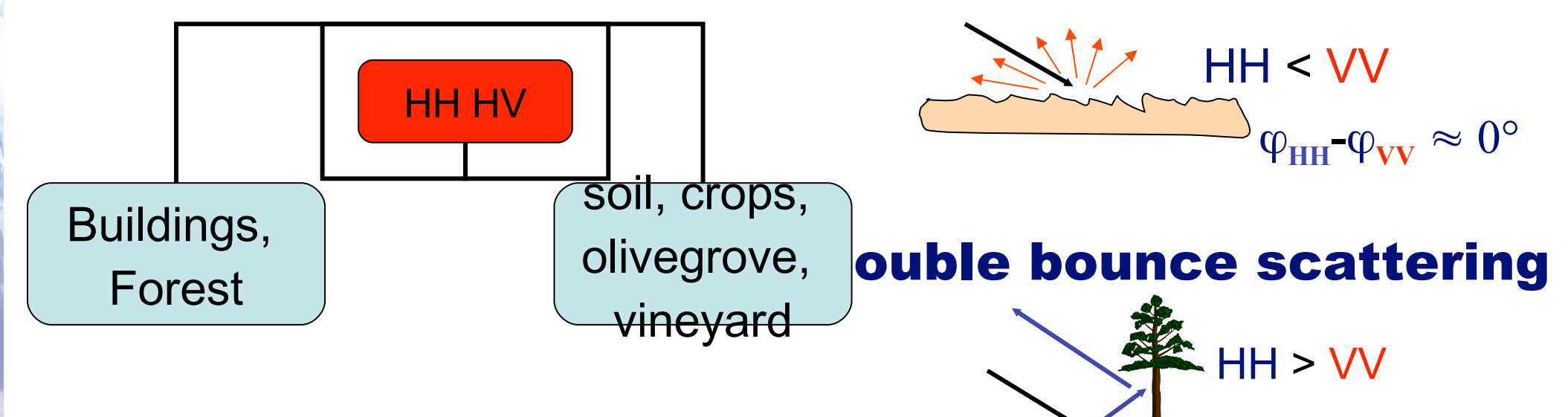

#### Buildings and Forest feature: High HV values

#### Volumetric scattering

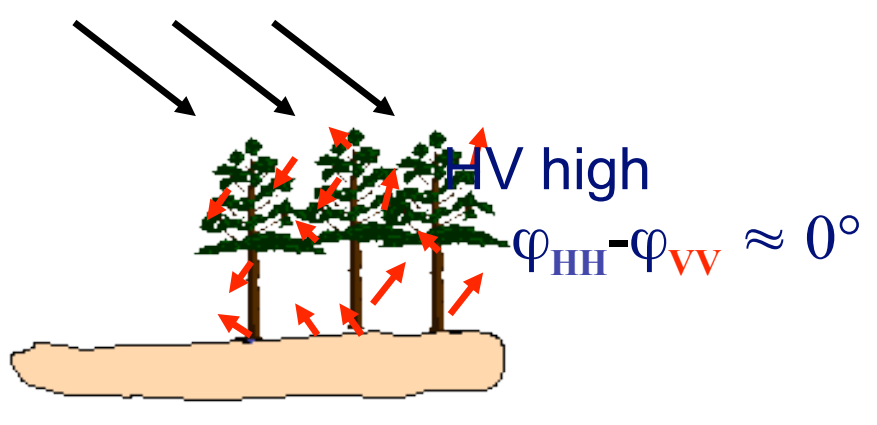

 $\phi_{\rm HH}^{\parallel}$ - $\phi_{\rm VV}^{\parallel} \approx \pm \pi$ 

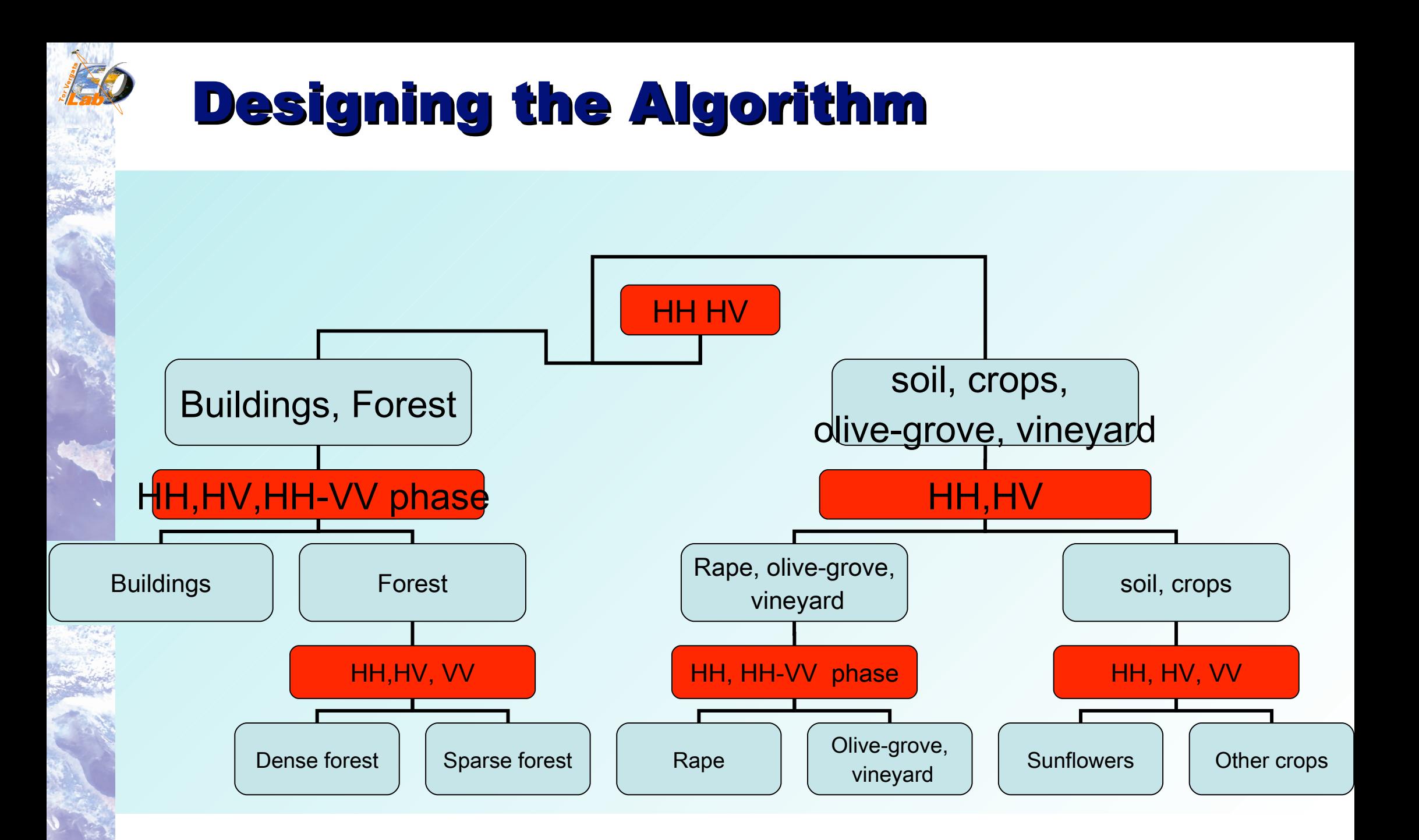

# **NN classification**

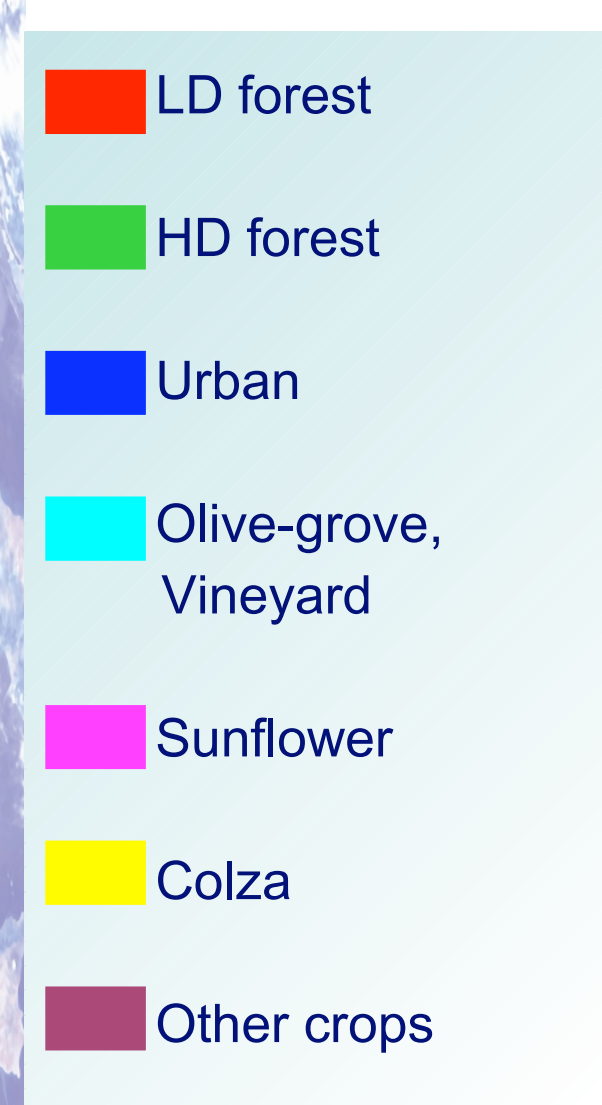

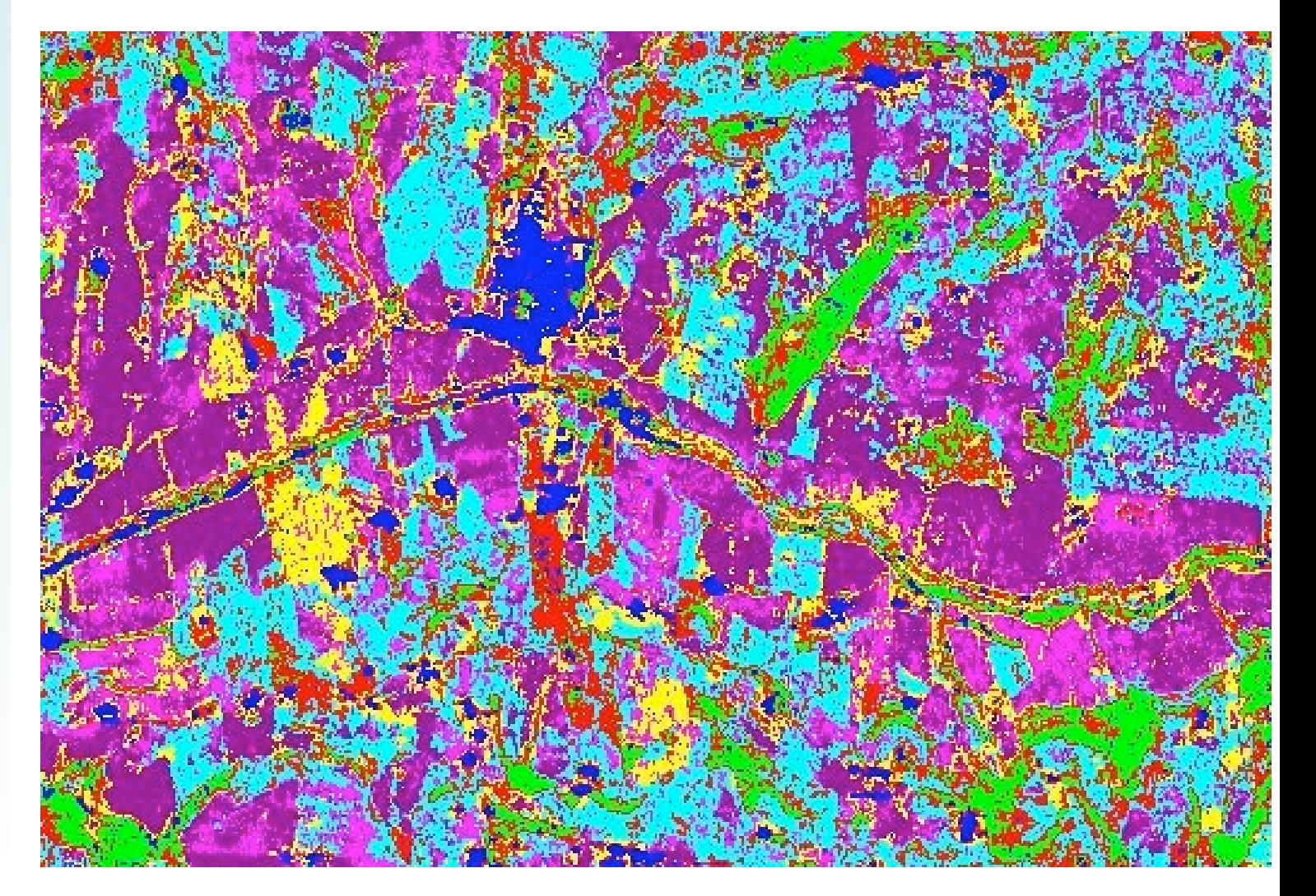

# **Confusion matrix**

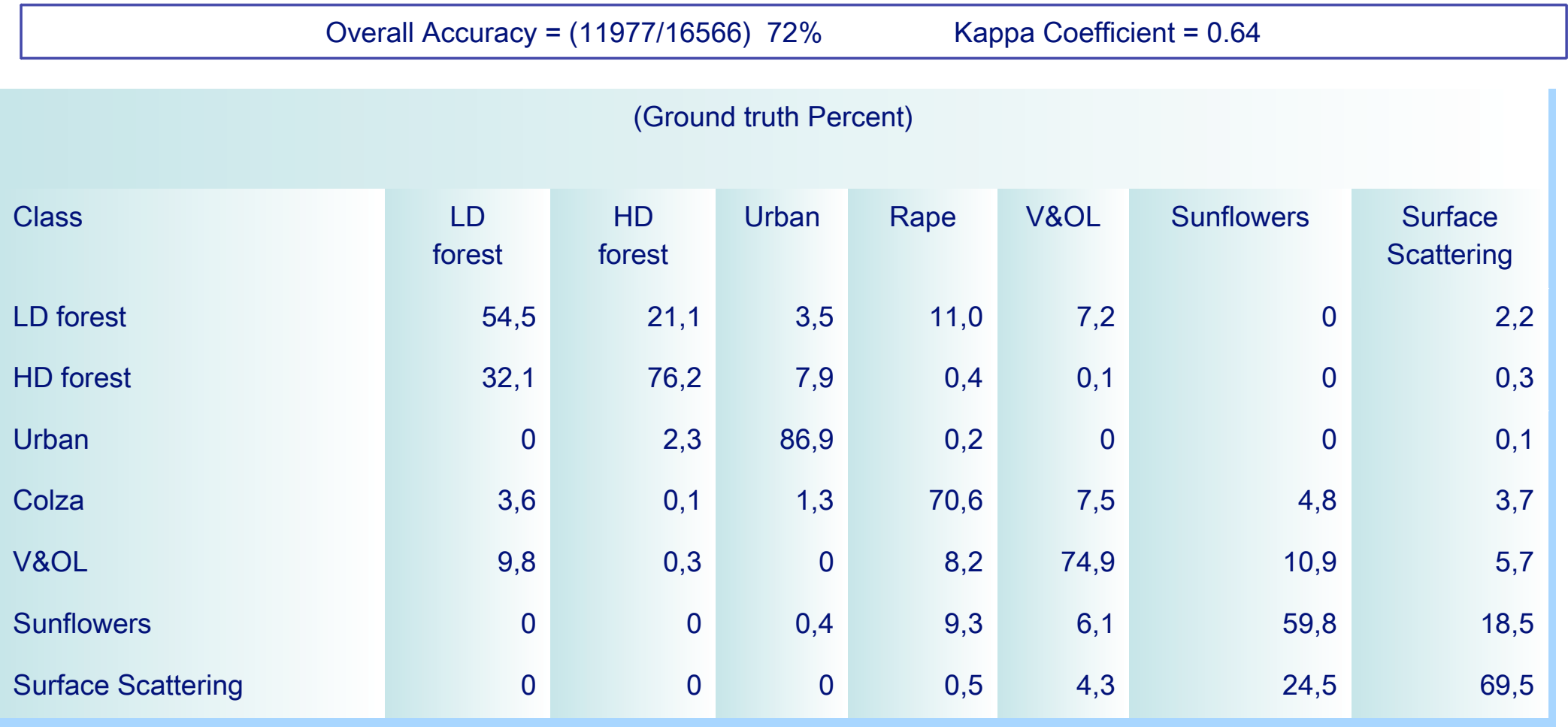

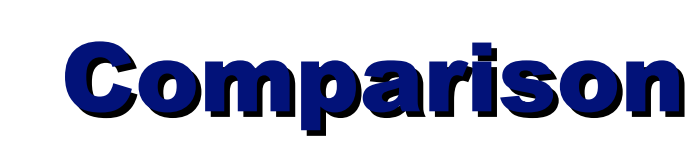

#### **NN**

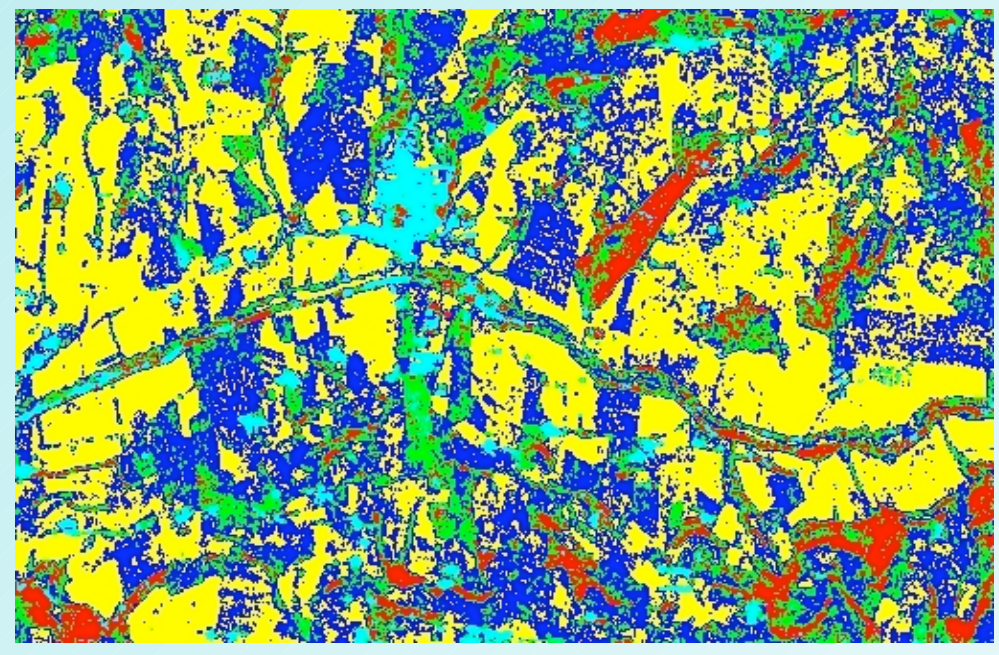

#### **CPW**

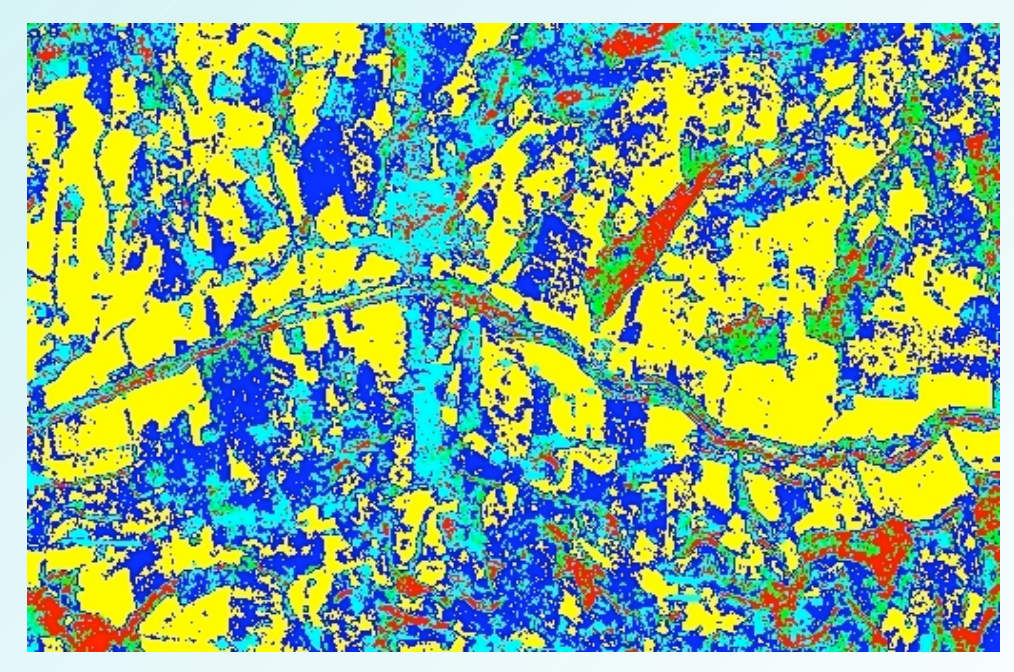

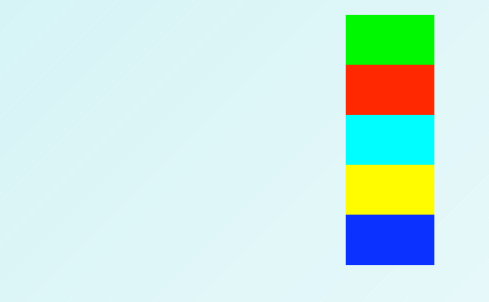

**Low Density Forest High Density Forest** Urban **Surface Scattering** Rape, vineyard, olive-grove

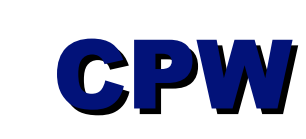

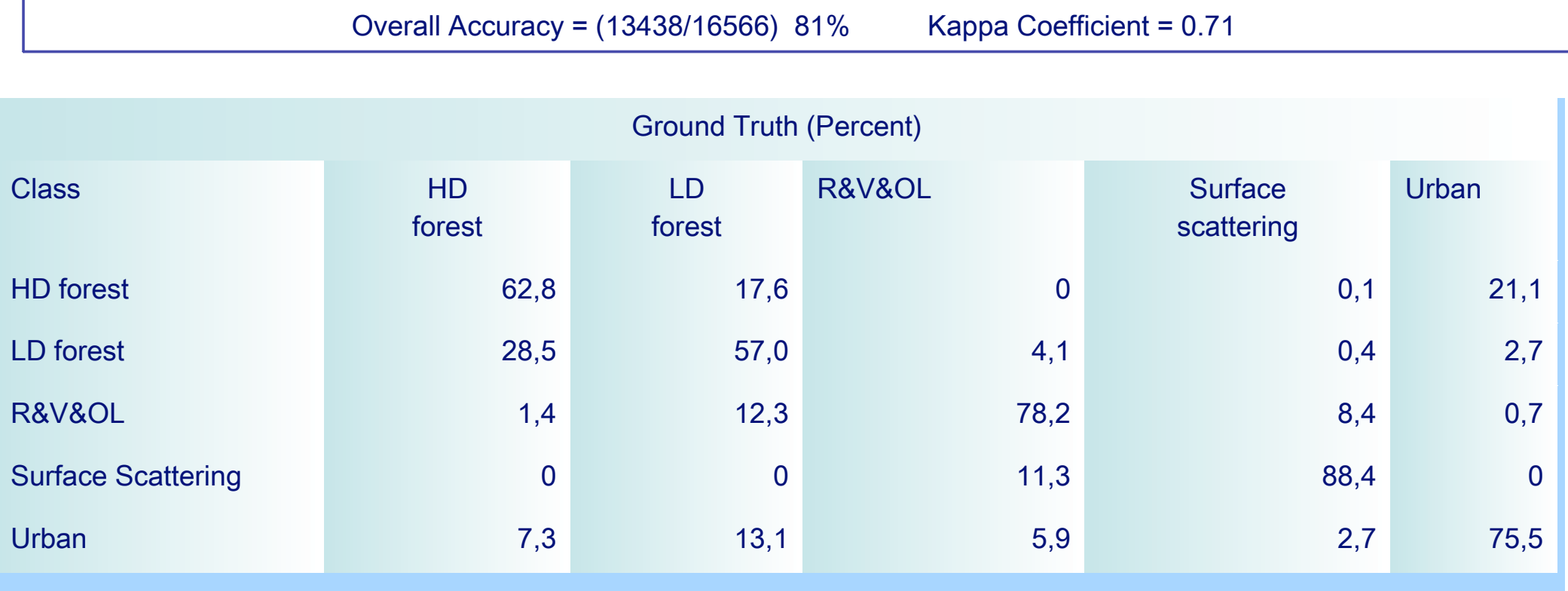

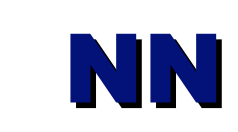

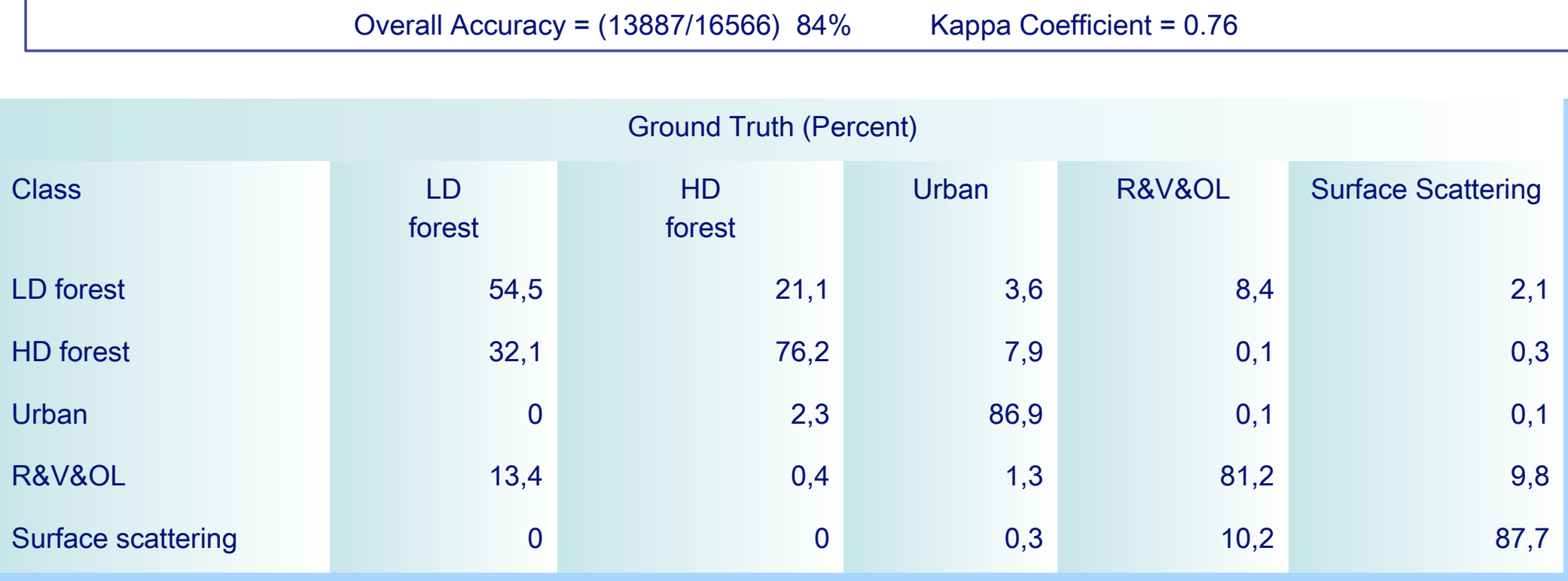

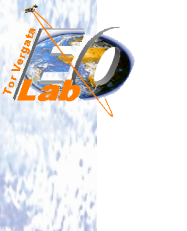

### **Conclusions**

**The designed algorithm has allowed to assess the potentiality of** SOM neural networks to classify polarimetric SAR data.

- **The obtained overall accuracy is equal to 72% for seven classes** and equal to 84% for five classes.
- **The overall accuracy of NNs is 3% greater then CPW method.** 
	- More flexibility for the number of the output classes